## **Geprivilegieerd Toegangsbeheer**

PAM as a Service: PAMaaS

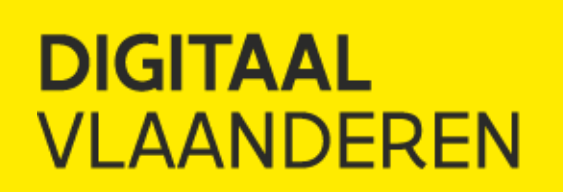

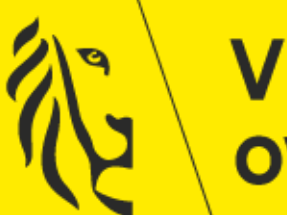

**Vlaamse** overheid

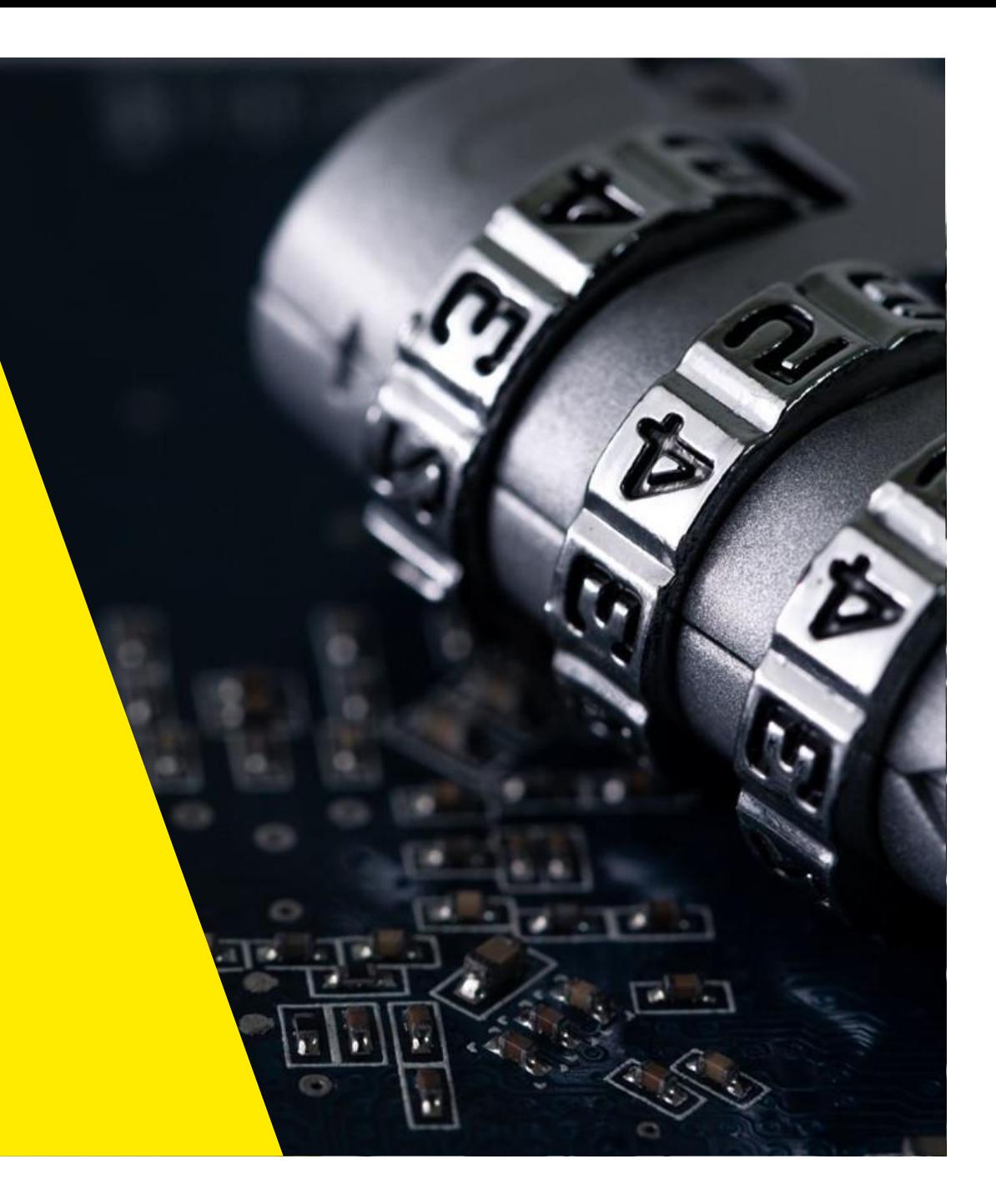

## **Wat is het Geprivilegieerd Toegangsbeheer (PAMAAS)?**

Het Geprivilegieerd Toegangsbeheer is de bouwsteen voor de **controle** over de **beheerderstoegangen** tot je ICT-infrastructuur en/of toepassing.

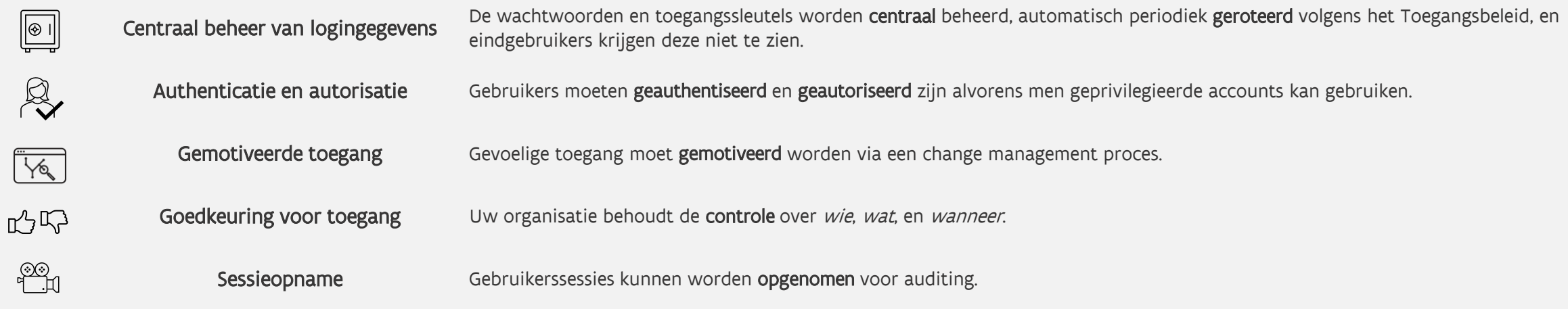

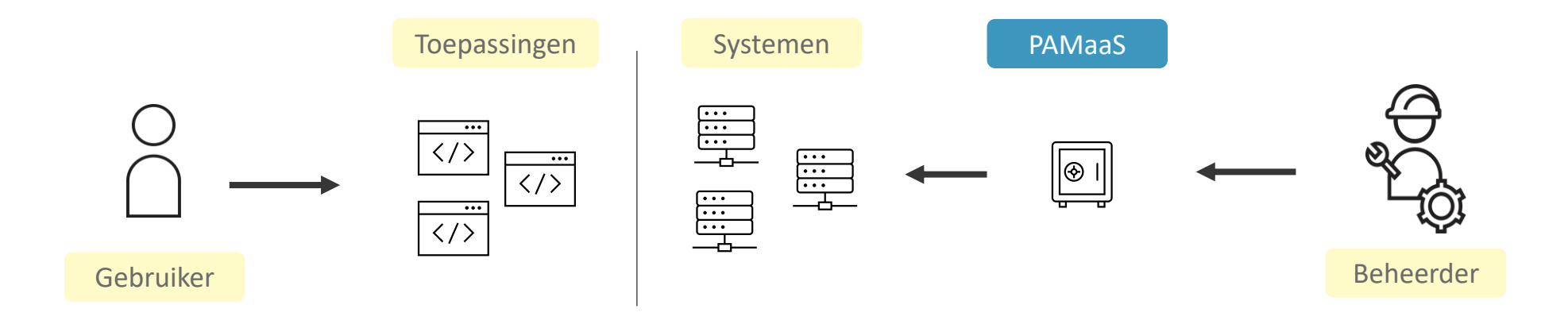

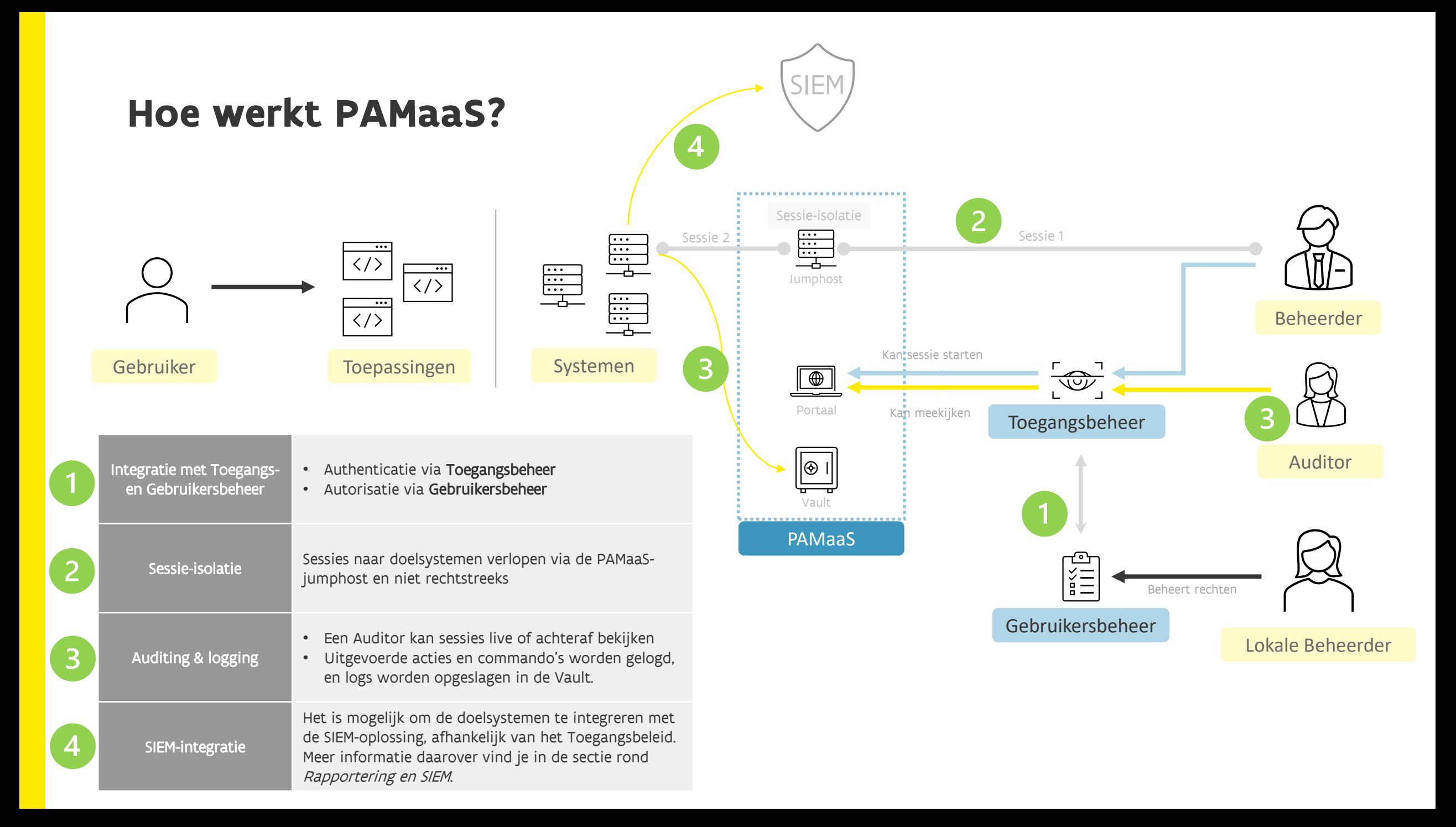

## **Safes en rollen**

### **Safes en rollen**

- PAMaaS bewaart de wachtwoorden van geprivilegieerde accounts in een **centrale Vault**
- Deze Vault is onderverdeeld in verschillende **Safes** waarin de accounts opgeslagen worden.
- Hoe krijg je **toegang** tot een safe?
	- De toegang wordt altijd beheerd via het **Gebruikersbeheer**.
	- Gebruikers krijgen in het Gebruikersbeheer het PAMaaSrecht toegekend samen met een "context", een combinatie van een Safenaam en een Rol.

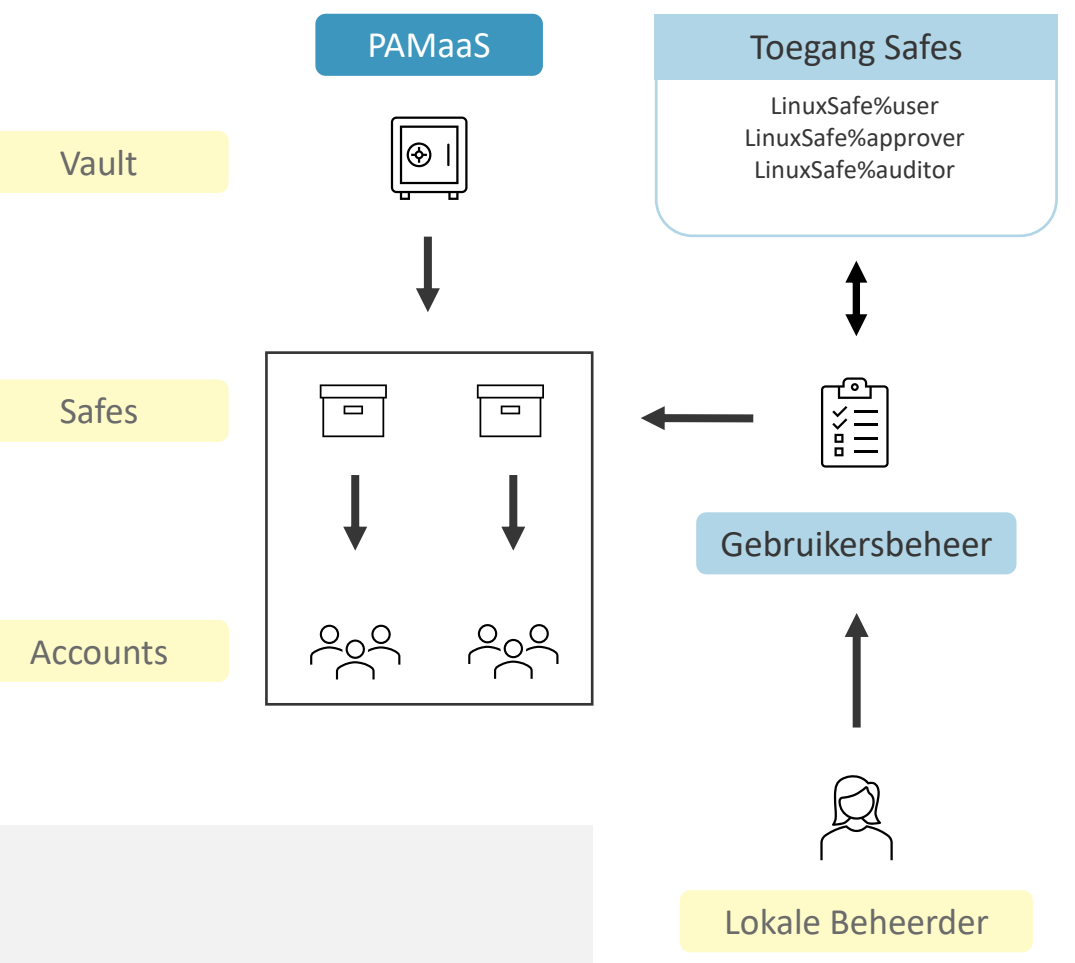

#### Voorbeeld

Situatie: een persoon krijgt in het Gebruikersbeheer het PAMaaS-recht met context *LinuxSafe%User* :

Resultaat: deze gebruiker krijgt **toegang** tot de safe *LinuxSafe* en zal de accounts in de safe kunnen **gebruiken** door ermee aan te melden.

### **Welke rollen bestaan er?**

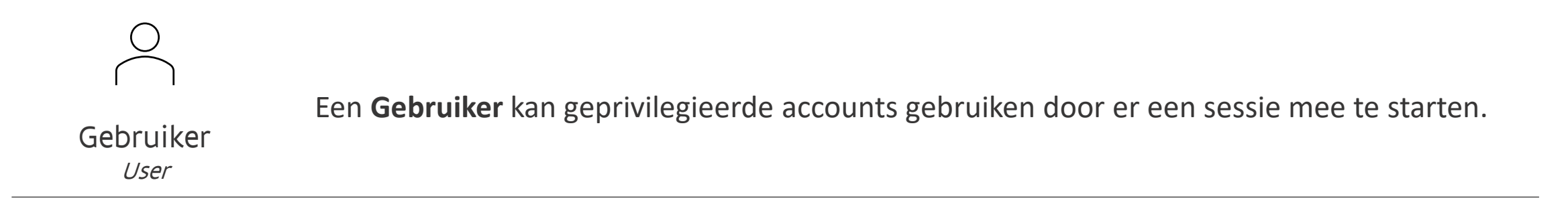

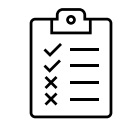

Een **Validator** kan toegangen die een Gebruiker aanvraagt goed- of afkeuren.

Validator Approver

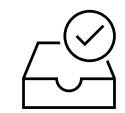

Een **Auditor** heeft inzage in de logs en opnames van de sessies van Gebruikers, en kan deze live of achteraf raadplegen.

Auditor Auditor

## **Rollen <-> Toegangsbeleid**

Gebruikersbeheer

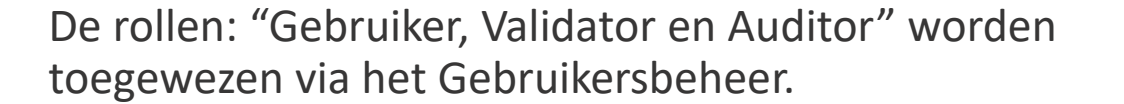

Hoe de "Gebruiker" toegang heeft tot een geprivilegieerd account wordt bepaald via het toegangsbeleid.

Tijdens het onboardingsproces bepaal je de soorten toegangen die er mogelijk zijn tot je geprivilegieerde accounts.

Meer informatie volgt in de sectie rond Toegangsbeleid

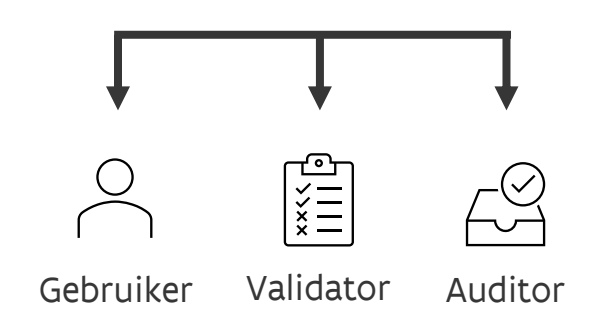

#### Toegangsbeleid

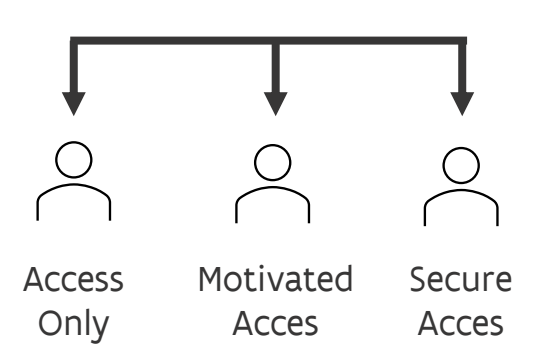

# **Toegangsbeleid**

### **Toegangsbeleid om accounts te beveiligen**

Met PAMaaS kan je accounts beveiligen op basis van drie niveaus die we het **Toegangsbeleid** noemen. Deze zorgen voor een toenemende **mate van controle** een account.

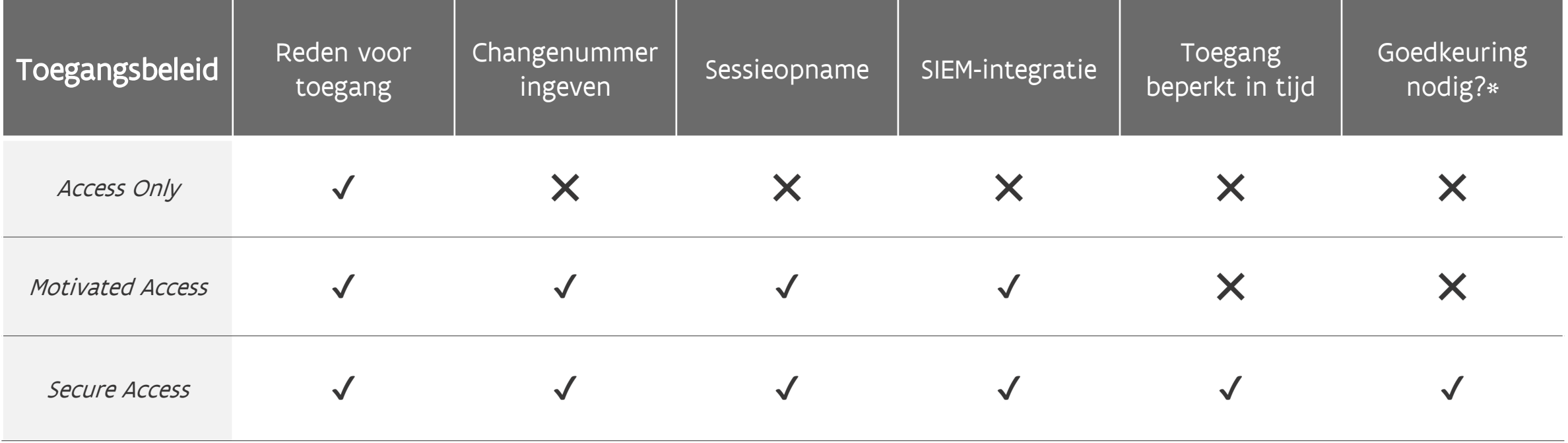

### Goedkeuringsproces bij het "Secure Access" Toegangsbeleid

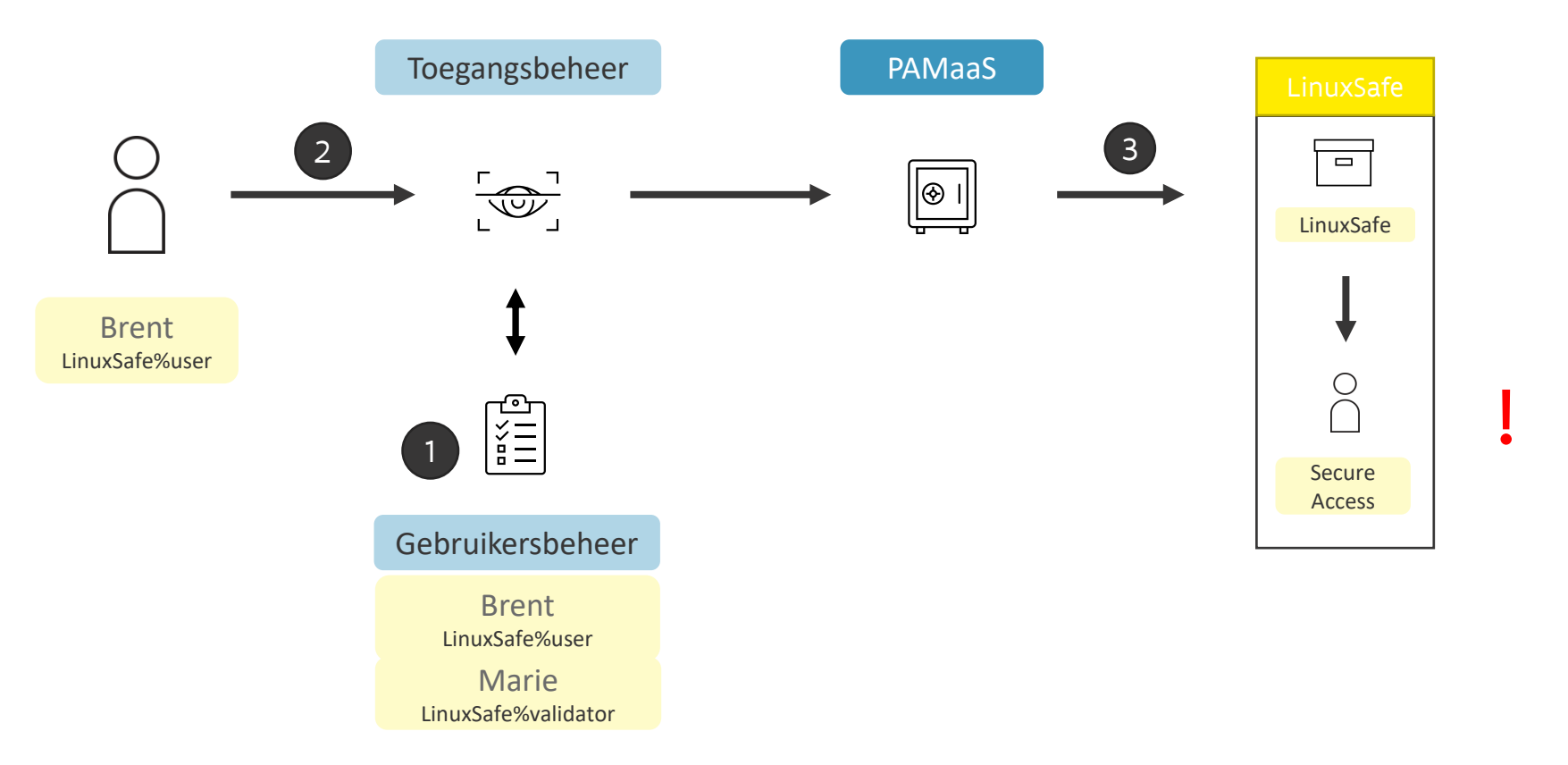

- 1. De gebruiker Brent heeft via het Gebruikersbeheer door zijn Lokale Beheerder het PAMaaS-recht met context LinuxSafe%User gekregen.
- 2. Brent meldt aan op het PAMaaS-portaal via het Toegangsbeheer.
- 3. Eenmaal aangemeld kan Brent een sessie starten om zo de accounts in de 'LinuxSafe' te gebruiken.

MAAR: voor accounts met Toegangsbeleid Secure Access moet de sessie eerst goedgekeurd worden.

### Goedkeuringsproces bij het "Secure Access" Toegangsbeleid

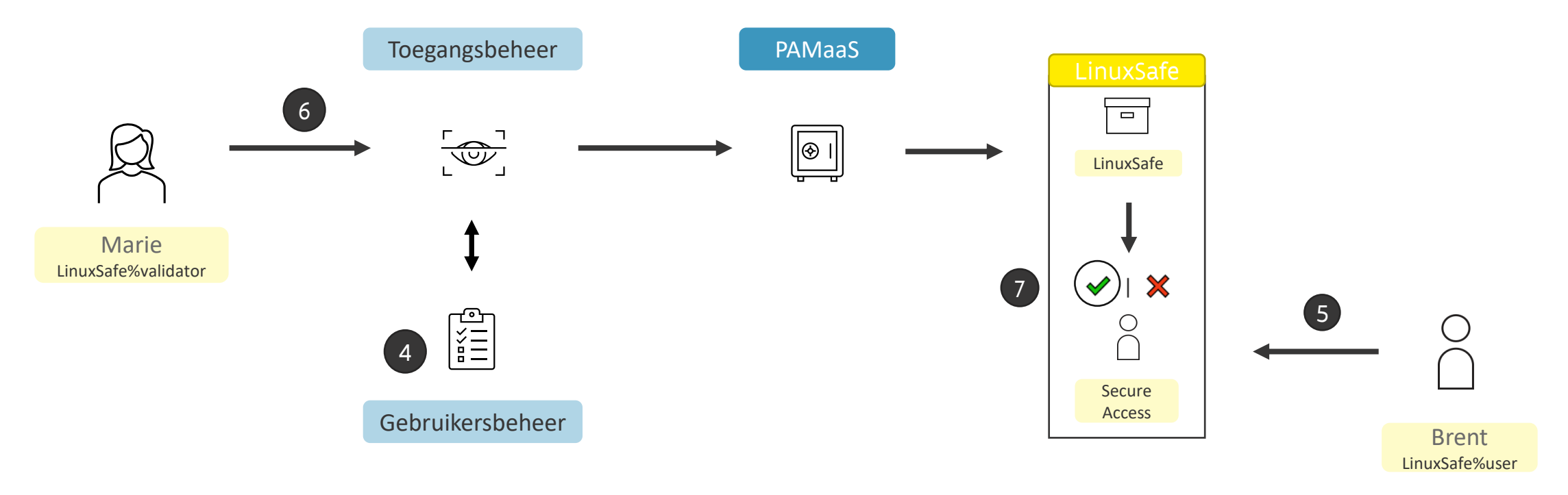

- 4. Marie is geautoriseerd als Validator in de LinuxSafe door de Lokale Beheerder
- 5. Wanneer Brent als gebruiker een aanvraag indient om een sessie te starten zal Marie als Validator een melding krijgen per mail.
- 6. Marie meldt aan op PAMaaS via het Toegangsbeheer.
- 7. Op het PAMaaS-portaal kan Marie de door Brent aangevraagde sessie goed- of afkeuren. Brent krijgt een mailtje met de een melding van Maries keuze. Enkel als de sessie goedgekeurd werd kan Brent de sessie starten.

# **Technologieën**

### **Welke technologieën worden standaard ondersteund?**

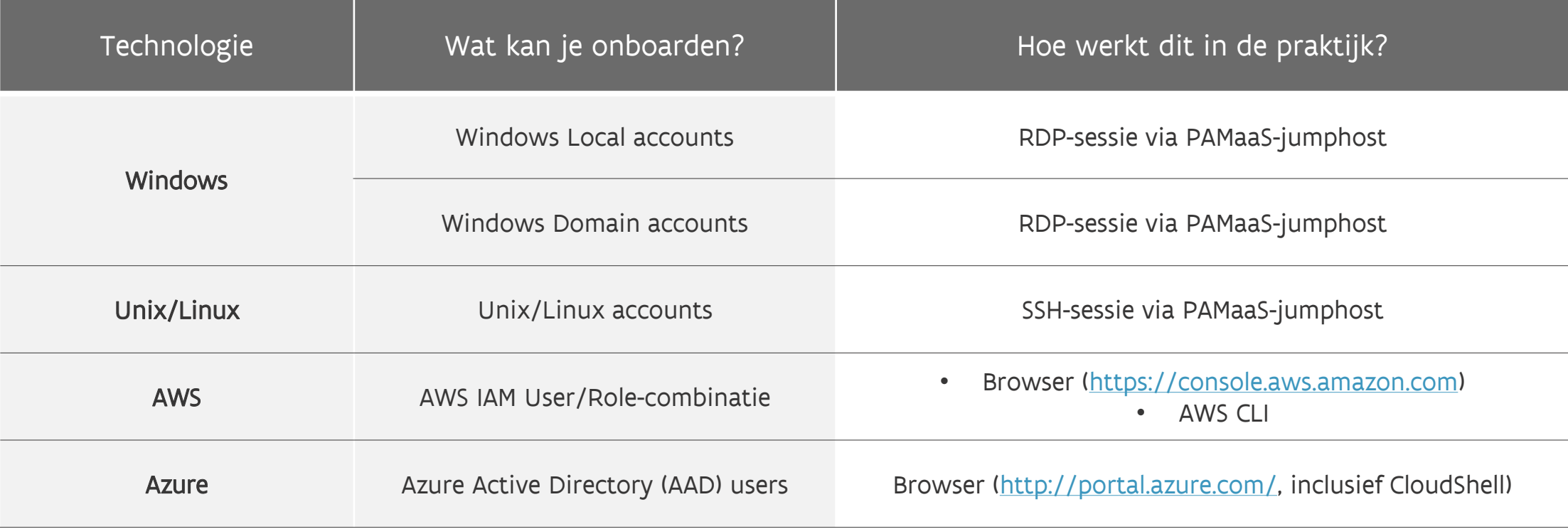

# **Rapportering en SIEM**

### **Welke rapportering wordt er aangeboden?**

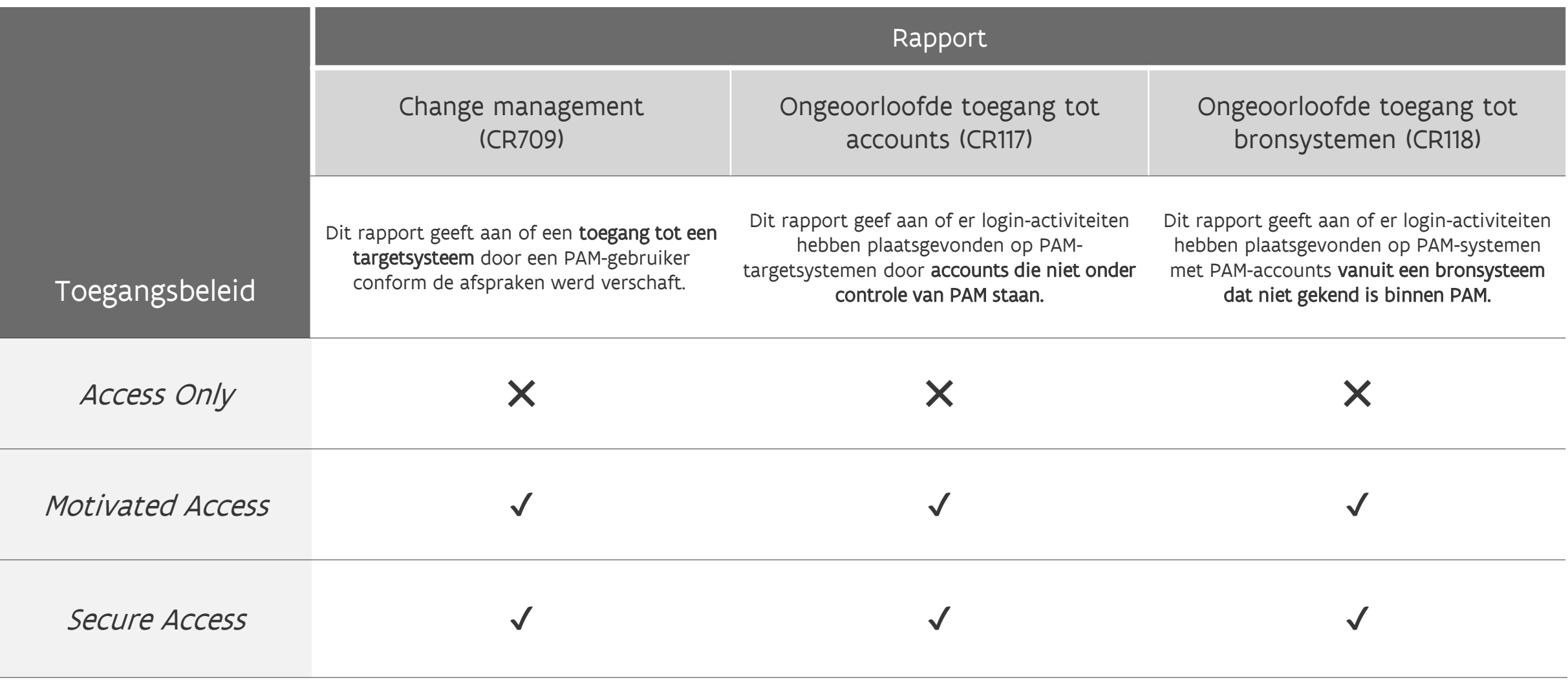

## **Hoe werkt de integratie met SIEM?**

#### **Voorwaarden**

- De SIEM-client software moet geïnstalleerd zijn op het targetsysteem
- Het SIEM-team moet voor dit targetsysteem een lijst van toegelaten geprivilegieerde accounts definiëren

#### **SIEM use cases**

Er zijn twee SIEM use cases actief:

Wanneer er wordt aangemeld op een targetsysteem met een geprivilegieerd account dat *niet* in de lijst met toegelaten geprivilegieerde accounts voorkomt

Wanneer er wordt aangemeld op een targetsysteem vanop een ander systeem dan de PAMaaS jumphost (PSM of PSMP)

Telkens wanneer er een use case getriggerd wordt zal er een incident worden aangemaakt en opgenomen door het SOC-team.

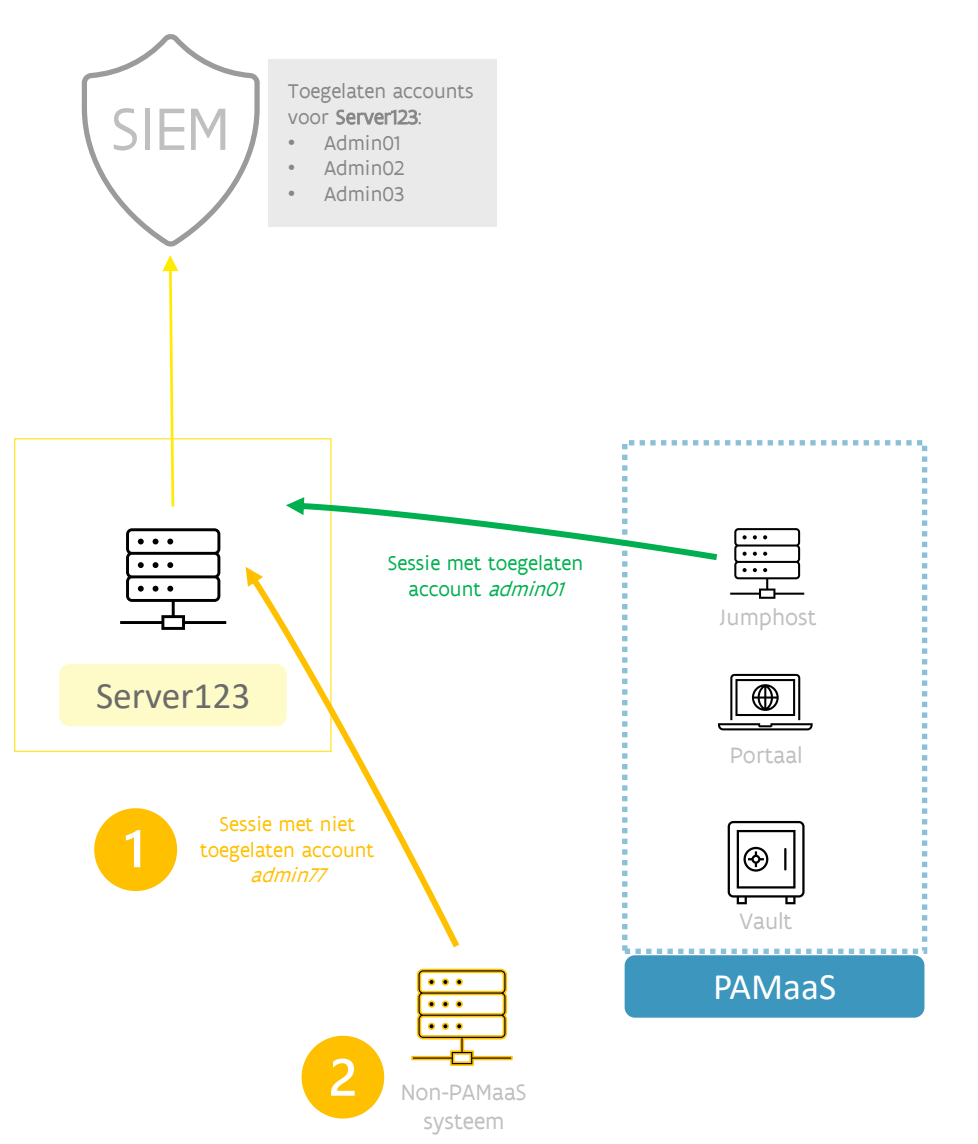

## **Standaardonboarding**

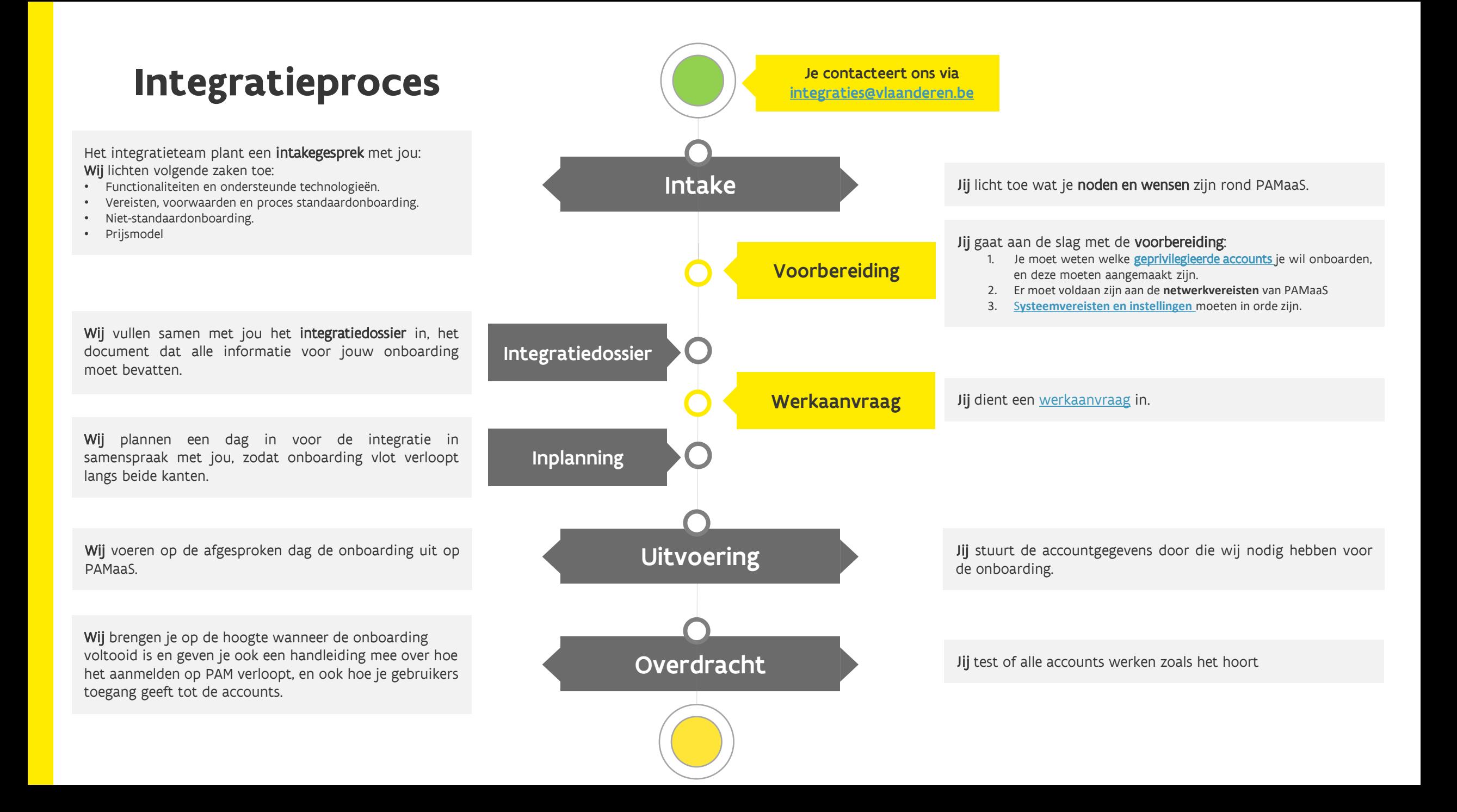

## **Waar ben ik als klant zelf verantwoordelijk voor?**

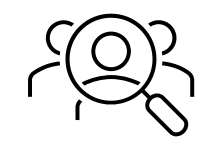

De analyse rond en het aanmaken van de **geprivilegieerde accounts** die je wil onboarden in PAMaaS.

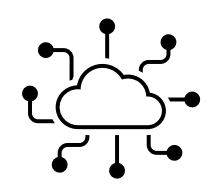

Er moet voldaan zijn aan de **netwerkvereisten** van PAMaaS: gebruikers en systemen moeten de nodige verbindingen kunnen maken naar het portaal en de PAMaaSjumphost(s).

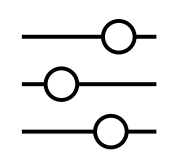

De systemen waarvan accounts geonboard worden moeten voldoen aan bepaalde technische **systeemvereisten en instellingen**.

# **Prijsmodel voor standaardonboardings**

#### VOORBEELD

Voor jouw organisatie wil je het volgende onboarden:

- 16 Windows Local accounts
- 2 Linux accounts
- 2 AWS IAM user/roles

Je organisatie telt vier systeembeheerders.

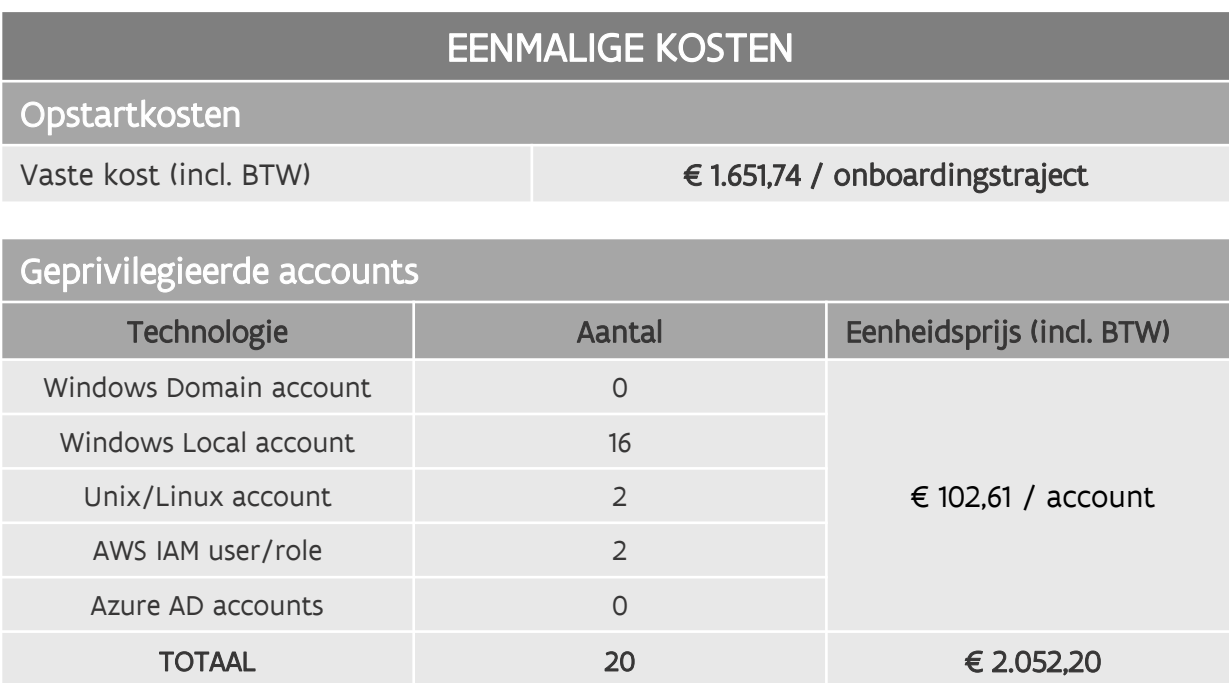

Je onboarding zal volgende kost (incl. BTW) hebben:

- Eenmalige kosten: € 1.651,74 + € 2.052,20 = € 3.703,94
- Maandelijkse kosten: 4 mensen x € 20,84 / maand = € 83,36 per maand

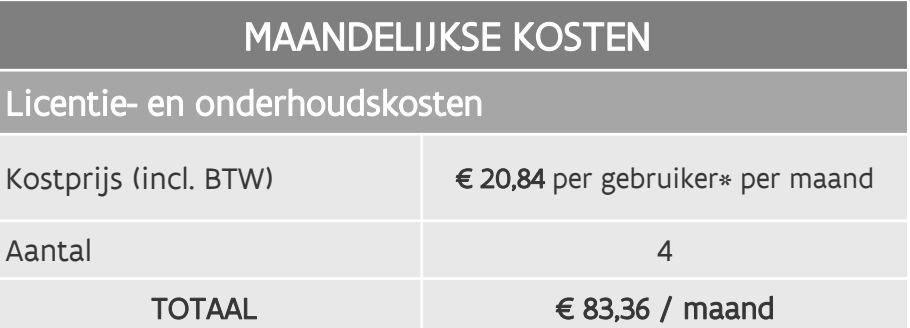

\* Elke persoon die aanmeldt op PAMaaS is een gebruiker. Deze prijs is per persoon (=mens), en is onafhankelijk van het aantal rollen of applicaties waarvoor men gemachtigd is

# **Prijsmodel voor standaardonboardings**

#### WAT IS NIET INBEGREPEN?

Als klant sta je zelf in voor volgende zaken:

- De analyse van welke gedeelde **geprivilegieerde accounts** je nodig hebt en het (laten) aanmaken ervan.
- Het opstellen en inregelen van de vereiste **datastromen** voor de onboarding.
- Het inregelen van de **SSL-VPN-verbinding** voor PAMaaS-gebruikers die geen toegang hebben tot het Vonet-netwerk.
- SIEM-integratie zit **niet** in het onboardingsproces maar kan additioneel worden afgenomen.
- De facturatie verloopt via het **facturatieproces van P5**.

## **Niet-standaardonboarding**

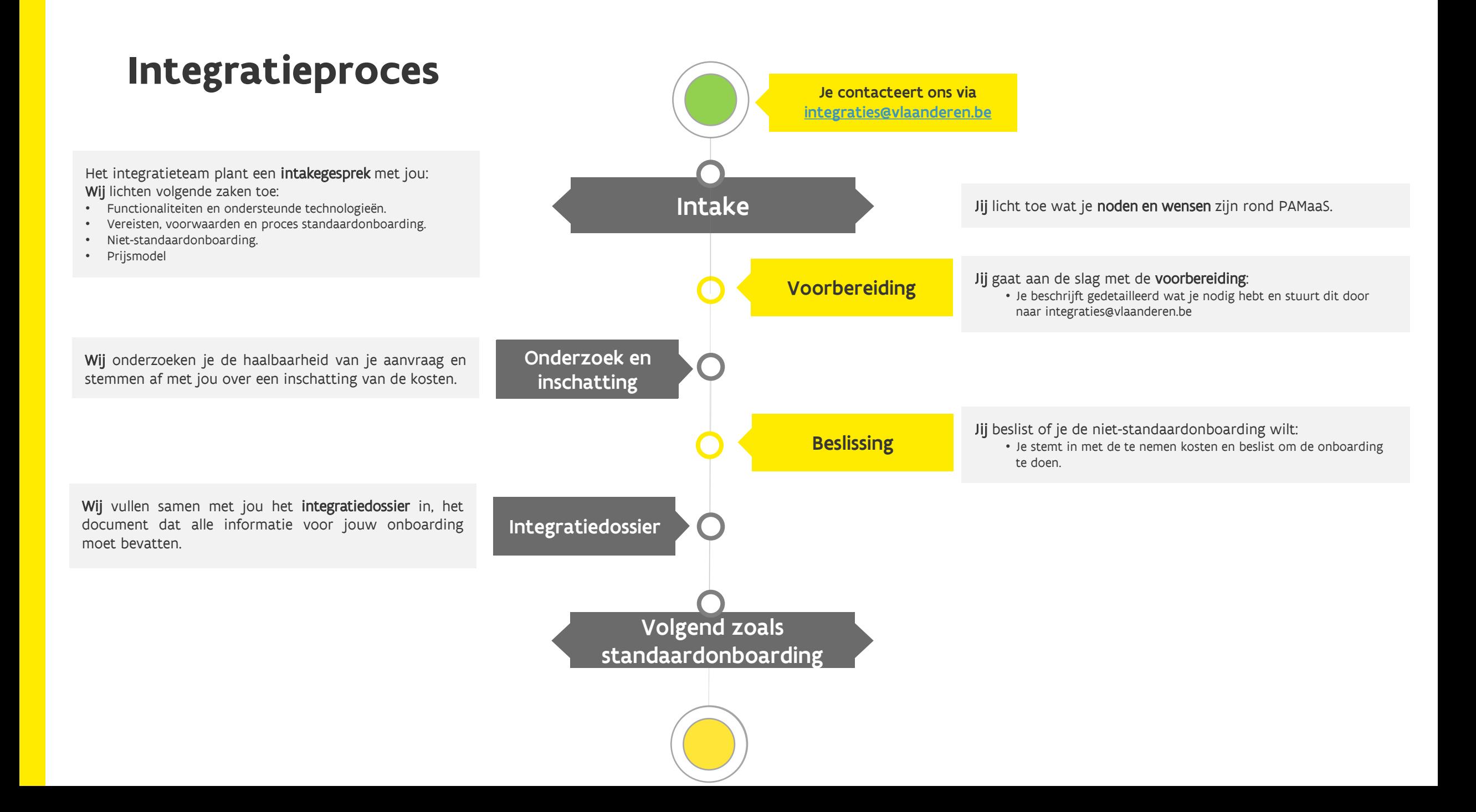

# **Prijsmodel voor niet-standaardonboardings**

#### Wat is een niet-standaardonboarding?

Elke onboarding die afwijkt van een standaardonboarding is een niet-standaardonboarding, bijvoorbeeld:

- Je wilt geprivilegieerde accounts onboarden van een technologie die nog niet ondersteund wordt door PAMaaS.
- Je wilt een decentrale PAMaaS-opzet implementeren met eigen PAM-componentservers (PSM, PSMP, CPM) in je netwerk.

• …

#### Prijsmodel

Prijzen voor niet-standaardonboardings worden bepaald op basis van een offerte op maat. Om deze te kunnen opstellen hebben we voldoende informatie nodig.

#### Heb je interesse?

Bezorg ons een gedetailleerde beschrijving van je noden en wensen via [integraties@vlaanderen.be,](mailto:integraties@vlaanderen.be) dan komen we daar zo snel mogelijk op terug.

## **Heb je vragen, wil je gebruik maken van deze bouwsteen?**

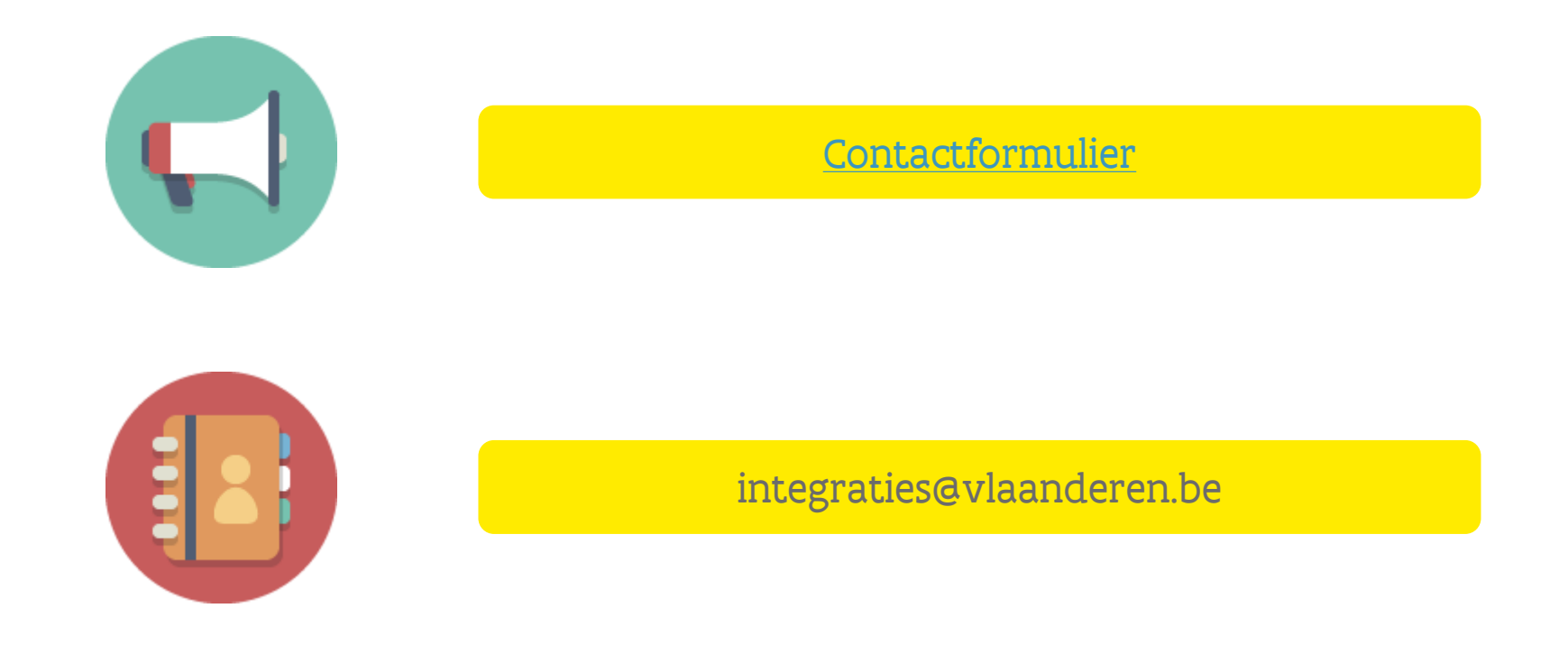

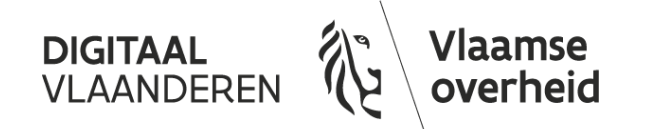

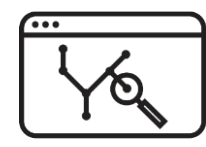